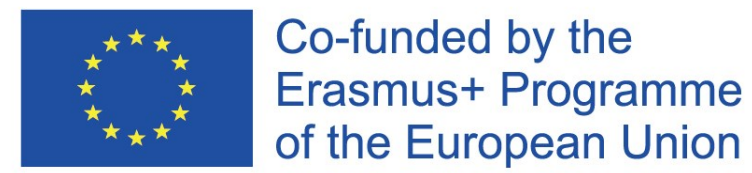

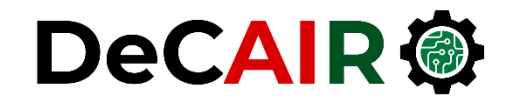

# **Simulation**

#### Prof. Gheith Abandah

Developing Curricula for Artificial Intelligence and Robotics (DeCAIR) 618535-EPP-1-2020-1-JO-EPPKA2-CBHE-JP

## **References**

- Raj Jain, **The Art of Computer Systems Performance Analysis**, Wiley, 1991.
	- Part I: An Overview of Performance Evaluation
	- Part II: Measurement Techniques and Tools
	- Part III: Probability Theory and Statistics
	- Part IV: Experimental Design and Analysis
	- Part V: Simulation

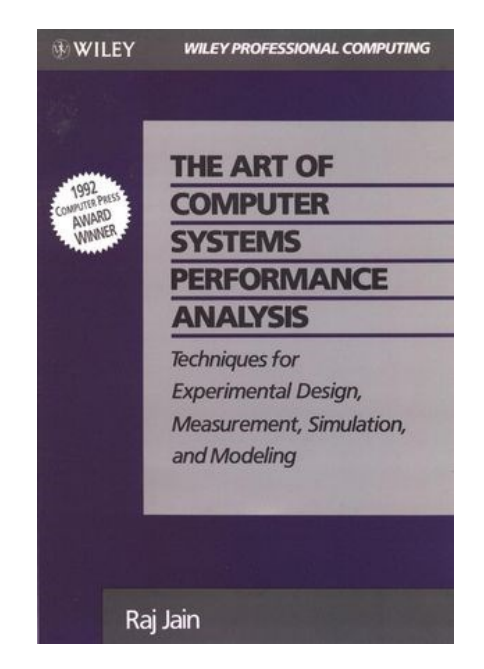

## **Outline**

- Common Mistakes in Simulation
- Types of Models
- Selecting a Language for Simulation
- Important Simulation Types
- Model Verification Techniques
- Model Validation Techniques
- Transient Removal

### **Common Mistakes in Simulation**

#### **1. Inappropriate Level of Detail**

More detail  $\Rightarrow$  More time  $\Rightarrow$  More Bugs  $\Rightarrow$  More CPU  $\implies$  More parameters  $\neq$  More accurate

#### **2. Improper Language**

General purpose  $\Rightarrow$  More portable, More efficient, More time

- **3. Unverified Models**: Bugs
- **4. Invalid Models**: Model *vs*. reality
- **5. Improperly Handled Initial Conditions**
- **6. Too Short Simulations**: May be dominated by the transient part

## **Outline**

- Common Mistakes in Simulation
- Types of Models
- Selecting a Language for Simulation
- Important Simulation Types
- Model Verification Techniques
- Model Validation Techniques
- Transient Removal

## **Types of Models**

- **Continuous Time Models**: State is defined at all times.
- **Discrete Time Models**: State is defined only at some instants.

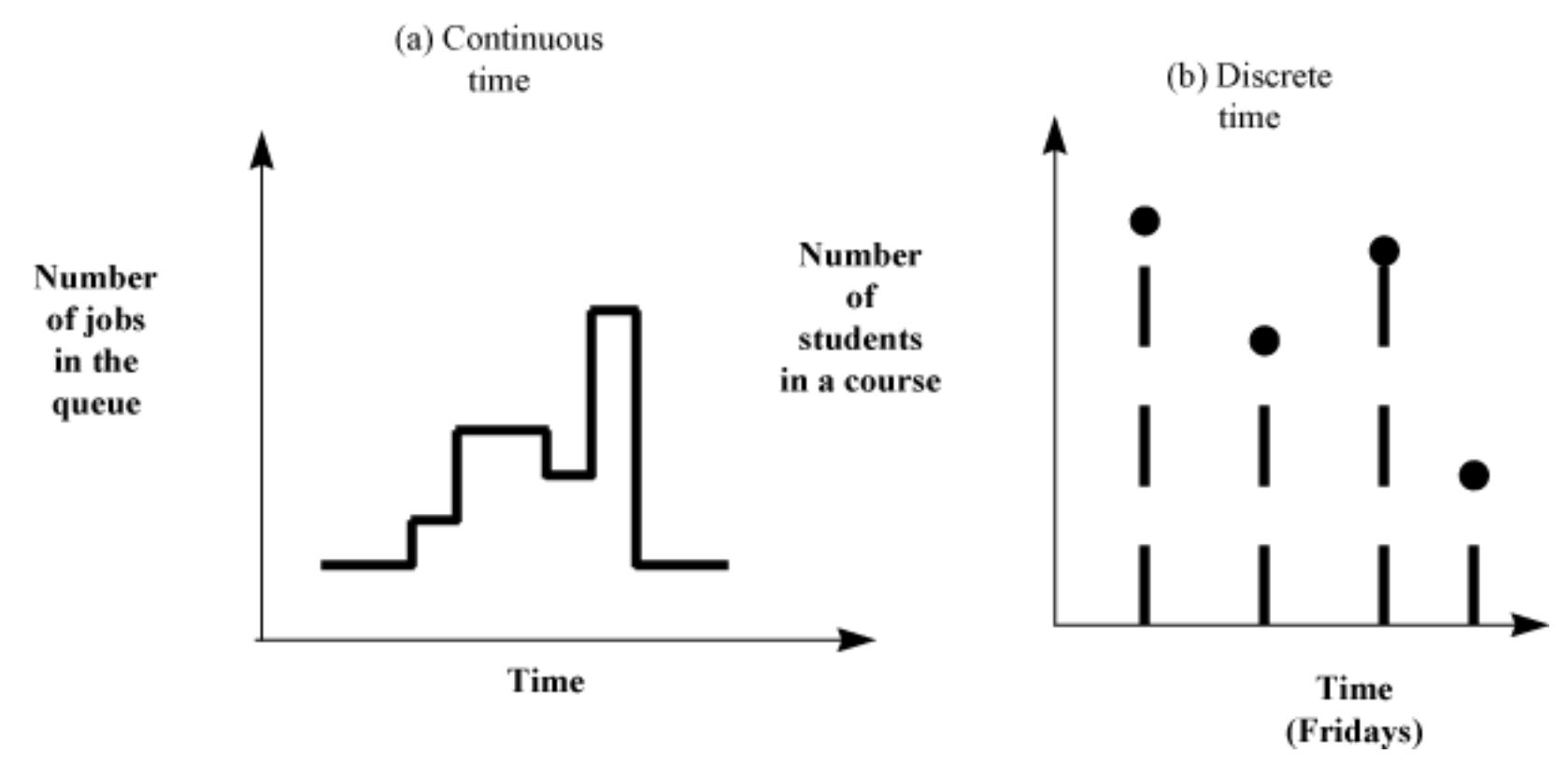

- **Continuous State Models**: State variables are continuous.
- **Discrete State Models**: State variables are discrete.

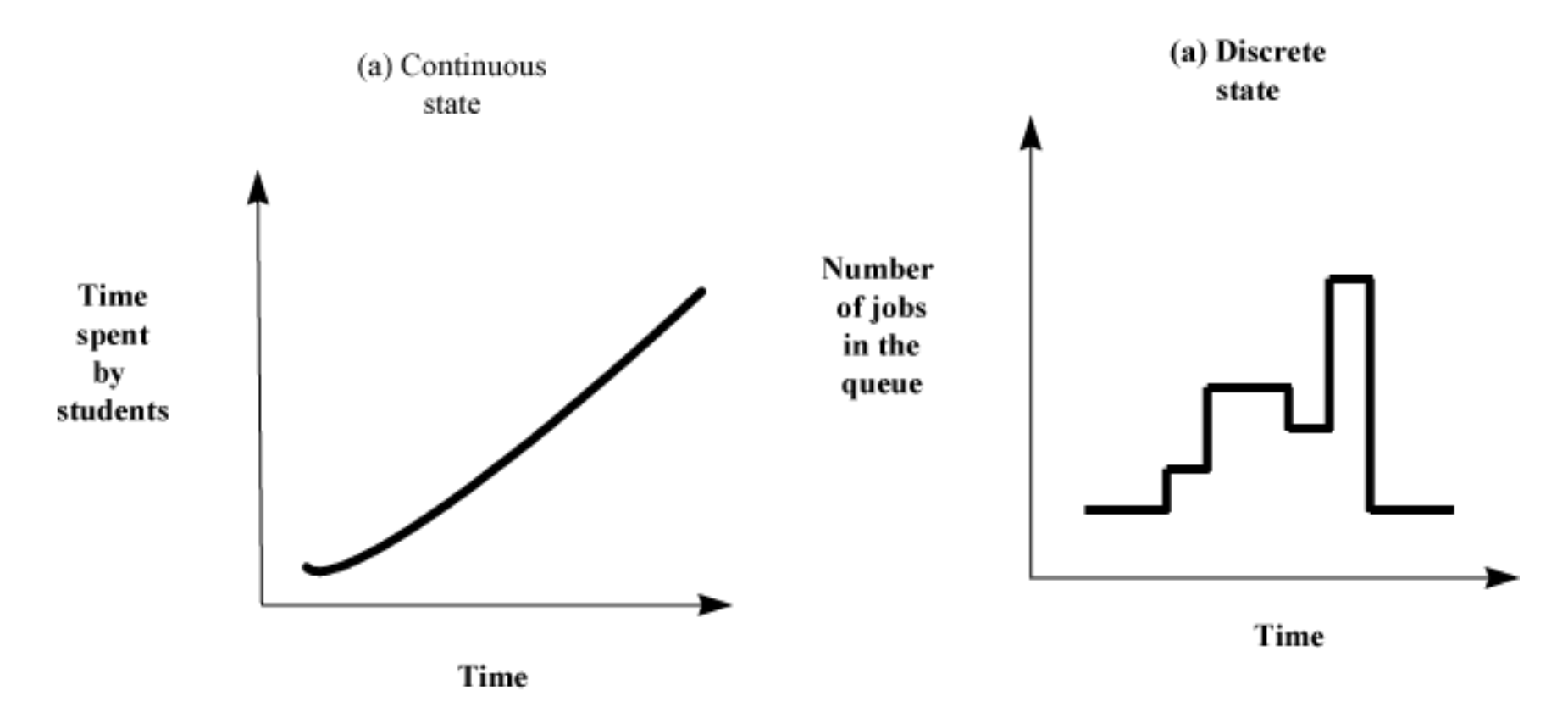

- 
- 
- 
- Discrete state  $\blacksquare$  Discrete event model
- Continuous state  $\blacksquare$  = Continuous event model
- Continuity of time  $\neq$  Continuity of state

#### • **Four possible combinations**

- 1. Discrete state/discrete time models
- 2. Discrete state/continuous time models
- 3. Continuous state/discrete time models
- 4. Continuous state/continuous time models

• **Deterministic and Probabilistic Models**

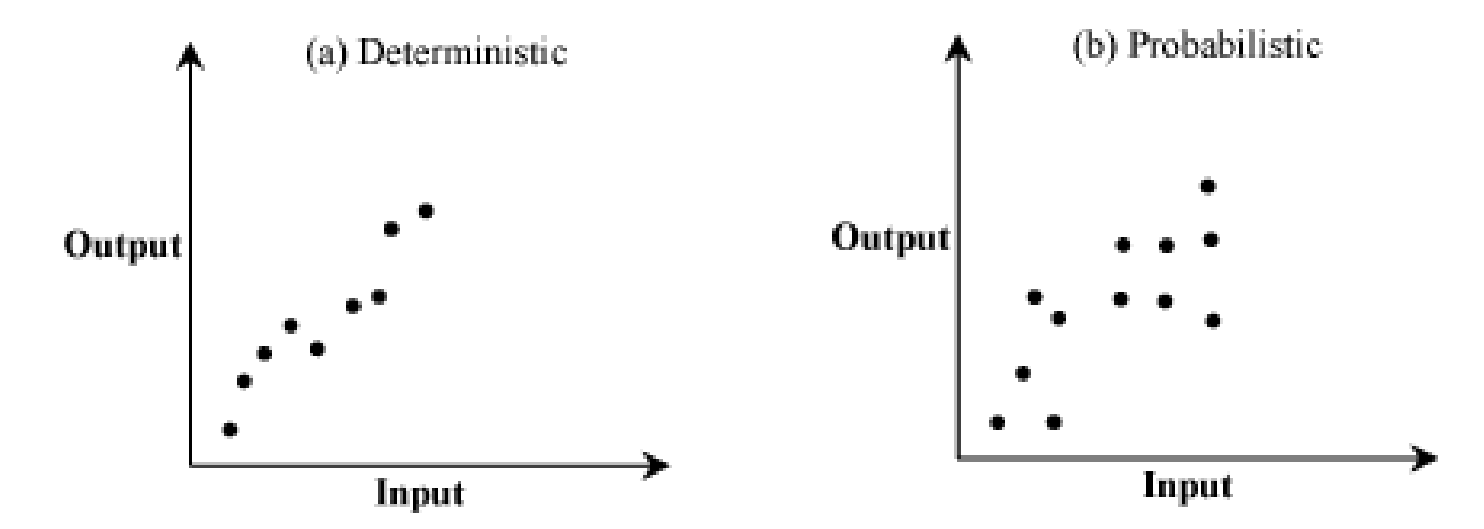

• **Static and Dynamic Models**

CPU scheduling model *vs*.  $E = mc^2$ .

• **Linear and Nonlinear Models**: Depending on the input/output relation.

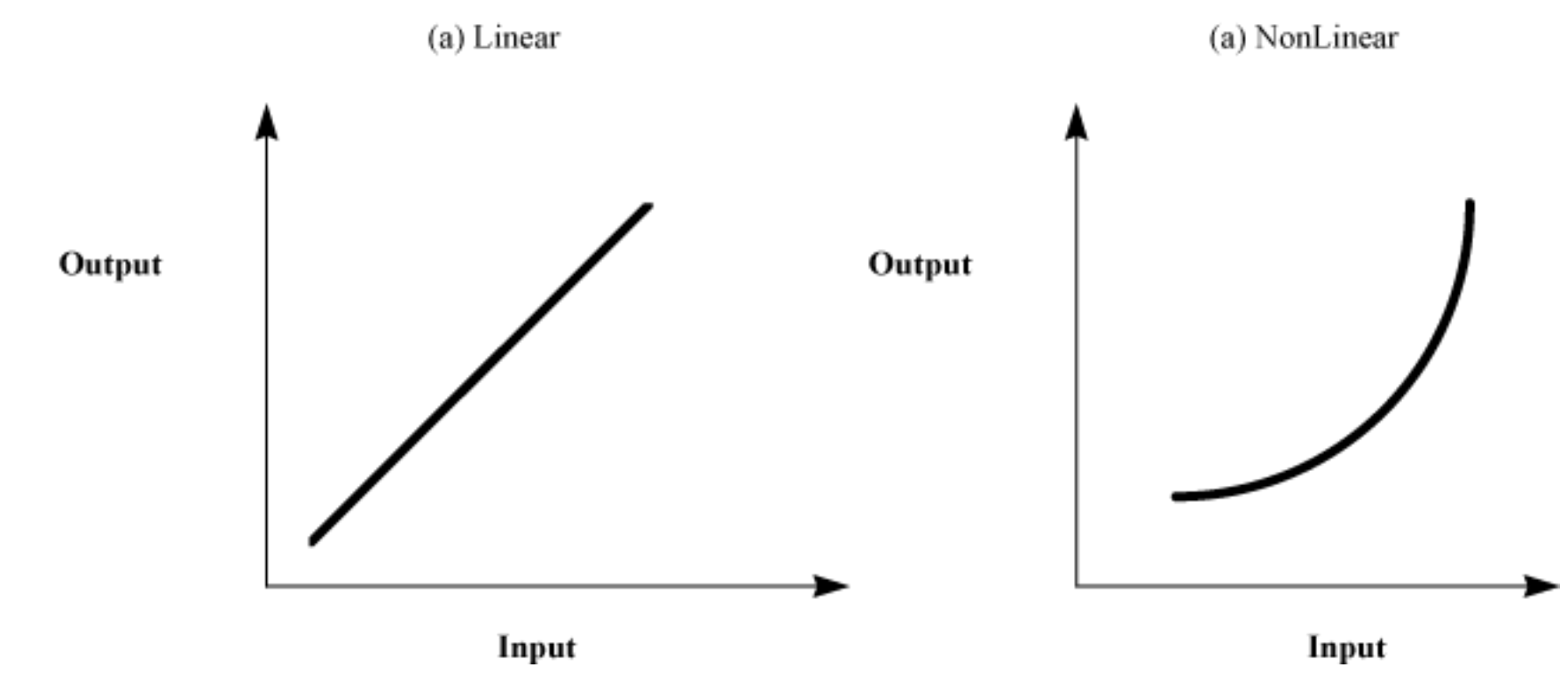

• **Open and Closed Models**: It is open when the input is external.

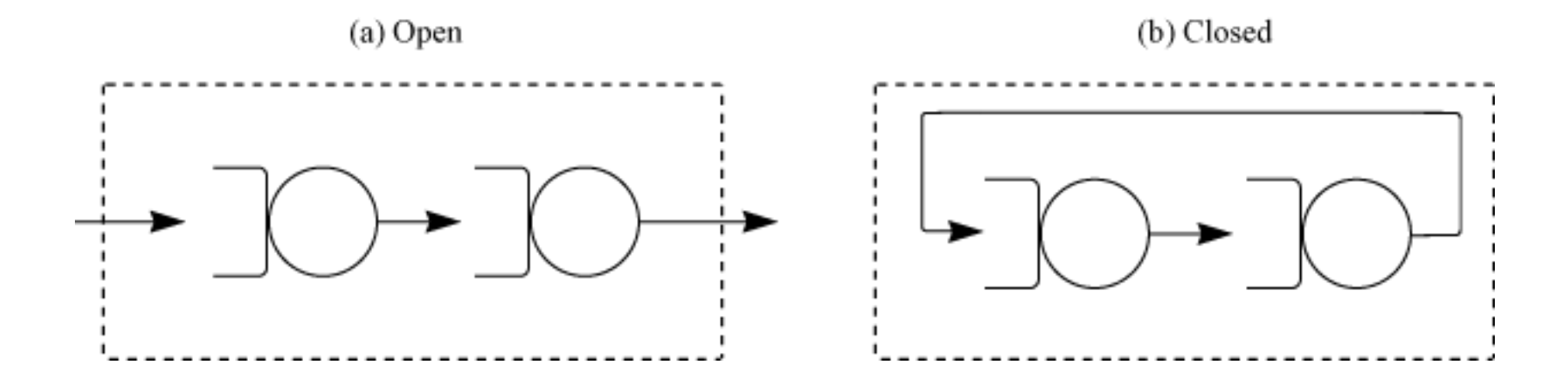

#### • **Stable and Unstable Models**

- Stable  $\rightarrow$  Settles to a steady state
- Unstable  $\rightarrow$  Continuously changing

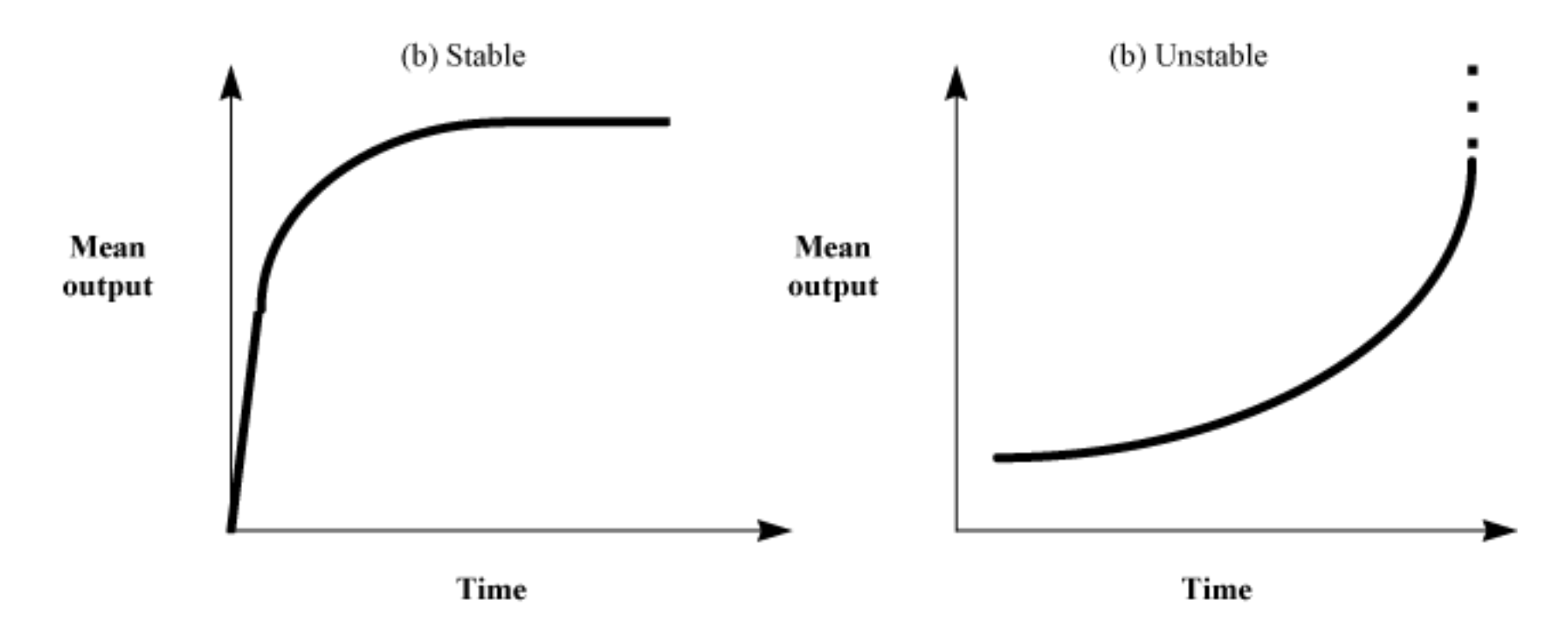

## **Computer System Models**

- Continuous time
- Discrete state
- Probabilistic
- Dynamic
- Nonlinear
- Open or closed
- Stable or unstable

## **Outline**

- Common Mistakes in Simulation
- Types of Models
- Selecting a Language for Simulation
- Important Simulation Types
- Model Verification Techniques
- Model Validation Techniques
- Transient Removal

## **Selecting a Language for Simulation**

- 1. General purpose language
- 2. Extension of a general-purpose language
- 3. Simulation language
- 4. Simulation package

## **1. General Purpose Language**

#### • **Advantages**

- Analyst's familiarity
- Easy availability
- Quick startup
- Efficiency, flexibility, and portability
- **Disadvantage**: Need time to develop routines for event handling, random number generation, *etc*.
- **Examples**: Python, C++

### **2. Extension of a General-Purpose Language**

- Collection of routines to handle common simulation tasks.
- Compromise for efficiency, flexibility, and portability.
- **Examples**: SimPy for Python and JSL for Java.

## **3. Simulation Language**

- Saves development time
- Has built-in facilities for time advancing, event scheduling, entity manipulation, random variate generation, statistical data collection, and report generation.
- More time for system specific issues.
- Very readable modular code.
- **Examples**: Verilog, VHDL

## **4. Simulation Package**

- Define the model using a wizard dialog or drawing canvas.
- Big time savings
- $\bullet$  Inflexible  $\Rightarrow$  Simplification
- **Examples**: Quartus, NS2, SimpleScalar

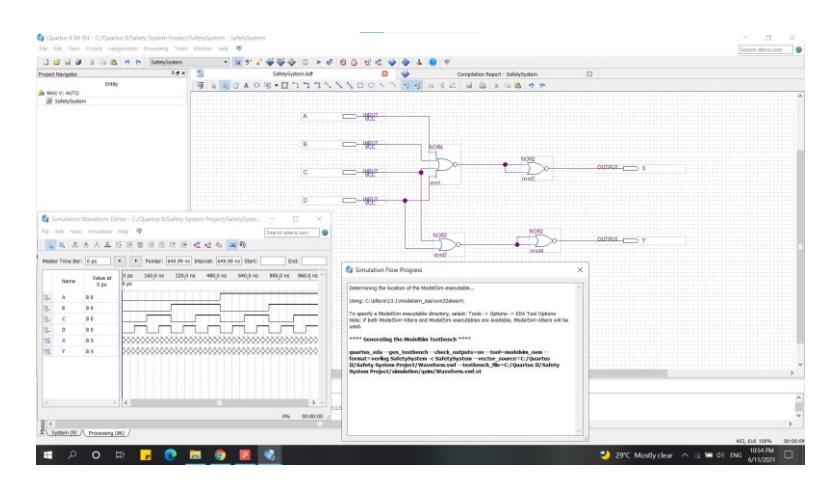

## **Outline**

- Common Mistakes in Simulation
- Types of Models
- Selecting a Language for Simulation
- Important Simulation Types
- Model Verification Techniques
- Model Validation Techniques
- Transient Removal

## **Important Simulation Types**

**1. Emulation**: Using hardware or firmware

E.g., Terminal emulator, processor emulator

Mostly hardware design issues

- **2. Monte Carlo Simulation**
- **3. Trace-Driven Simulation**
- **4. Discrete Event Simulation**

### **2. Monte Carlo Simulation**

- Static simulation (no time axis)
- To model probabilistic phenomenon
- Need pseudorandom numbers
- Example: Approximating an integral

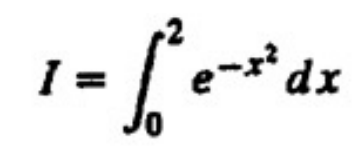

### **3. Trace-Driven Simulation**

- Trace = Time ordered record of events on a system
- Trace-driven simulation = Trace input
- The trace should be independent of the system under study
- **Example**: Trace of pages fetched depending upon the working set size and page replacement policy
	- Not good for studying other page replacement policies
	- Better to use pages referenced only

## **3. Trace-Driven Simulation (cont.)**

#### • **Advantages**

- 1. **Credibility**
- 2. **Easy Validation**: Compare simulation with measured
- 3. **Accurate Workload**: Models correlation and interference
- 4. **Detailed Trade-Offs**: Detailed workload  $\Rightarrow$  Can study small changes in algorithms
- 5. Less Randomness: Trace  $\Rightarrow$  deterministic input  $\Rightarrow$  fewer repetitions
- 6. **Fair Comparison**: Better than random input
- 7. **Similarity to the Actual Implementation**: Trace-driven model is similar to the system

### **3. Trace-Driven Simulation (cont.)**

#### • **Disadvantages**

- 1. **Complexity**: More detailed
- 2. **Representativeness**: Workload changes with time
- 3. **Finiteness**: Few minutes fill up a disk
- 4. **Single Point of Validation**: One trace = one point
- 5. **High Detail is Needed**
- 6. **Trade-Off**: Difficult to change workload

### **4. Discrete Event Simulation**

- Concentration of a chemical substance  $\Rightarrow$  Continuous event simulations
- Number of jobs  $\Rightarrow$  Discrete event
- Discrete state  $\neq$  discrete time

## **4. Discrete Event Simulation (cont.)**

#### • **Components**

#### 1. **Event Scheduler**

- (a) Schedule event X at time T.
- (b) Hold event X for a time interval dt.
- (c) Cancel a previously scheduled event X.
- (d) Hold event X indefinitely
- (e) Schedule an indefinitely held event.
- 2. **Simulation Clock** and a **Time Advancing Mechanism**
	- (a) Unit-time approach
	- (b) Event-driven approach

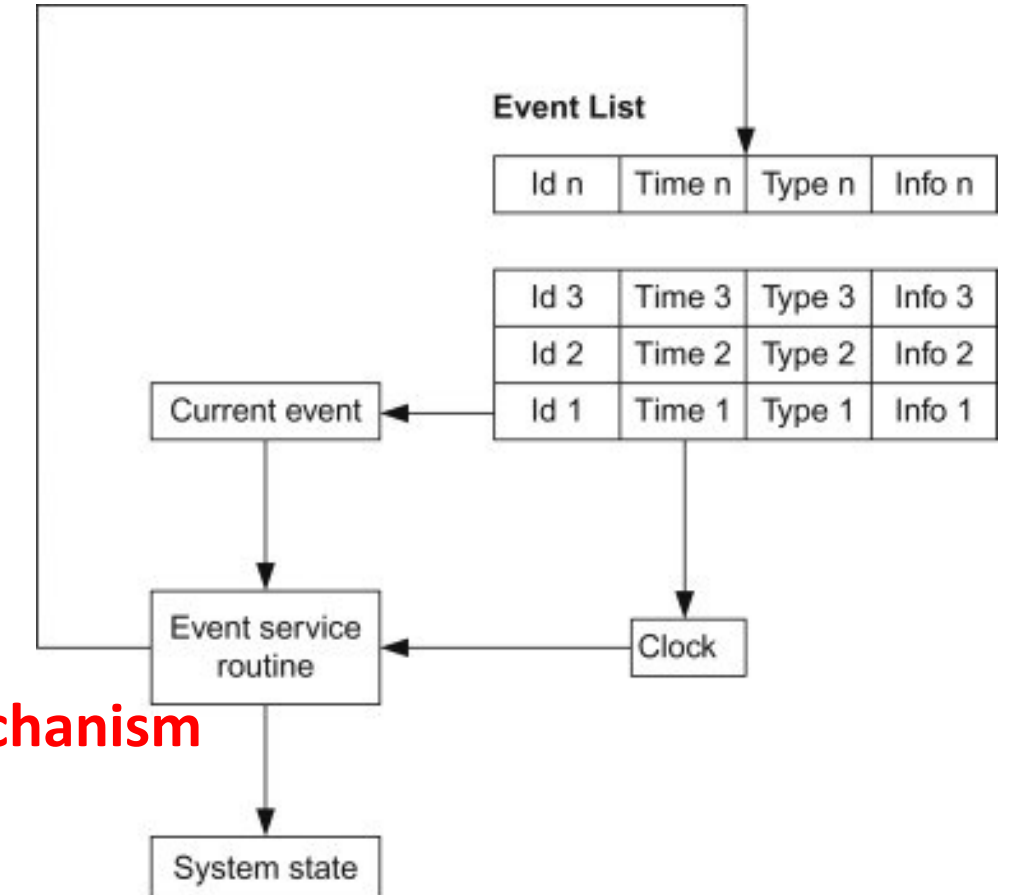

## **Outline**

- Common Mistakes in Simulation
- Types of Models
- Selecting a Language for Simulation
- Important Simulation Types
- Model Verification Techniques
- Model Validation Techniques
- Transient Removal

### **Model Verification** *vs***. Validation**

- Verification  $\Rightarrow$  Debugging
- Validation  $\Rightarrow$  Model = Real world
- Four Possibilities:
	- 1. Unverified, Invalid
	- 2. Unverified, Valid
	- 3. Verified, Invalid
	- 4. Verified, Valid

## **Model Verification Techniques**

- 1. Top-Down Modular Design
- 2. Anti-bugging
- 3. Structured Walk-Through
- 4. Deterministic Models
- 5. Run Simplified Cases
- 6. Use Traces
- 7. On-Line Graphic Displays
- 8. Continuity Test
- 9. Degeneracy Tests
- 10. Consistency Tests
- 11. Seed Independence

#### **1. Top-Down Modular Design**

- Divide and Conquer
- Modules = subroutines, subprograms, procedures
	- Modules have well-defined interfaces
	- Can be independently developed, debugged, and maintained
- Top-down design
	- Hierarchical structure
	- Modules and sub-modules

- **2. Anti-bugging**: Include self-checks:
	- $\Sigma$  Probabilities = 1
	- Jobs left = Generated Serviced
- **3. Structured Walk-Through**
	- Explain the code to another person or group
	- Works even if the person is sleeping
- **4. Deterministic Models**: Use constant values
- **5. Run Simplified Cases**
	- Only one packet
	- Only one source
	- Only one intermediate node

#### **6. Use Traces**

- Several levels of detail:
	- Events trace
	- Procedures trace
	- Variables trace
- User selects the detail
	- Include on and off

#### **7. On-Line Graphic Displays**

- Make simulation interesting
- Help selling the results
- More comprehensive than trace

#### **8. Continuity Test**

- Run for different values of the input parameters
- Slight change in input  $\Rightarrow$  slight change in output
- Example Problem:

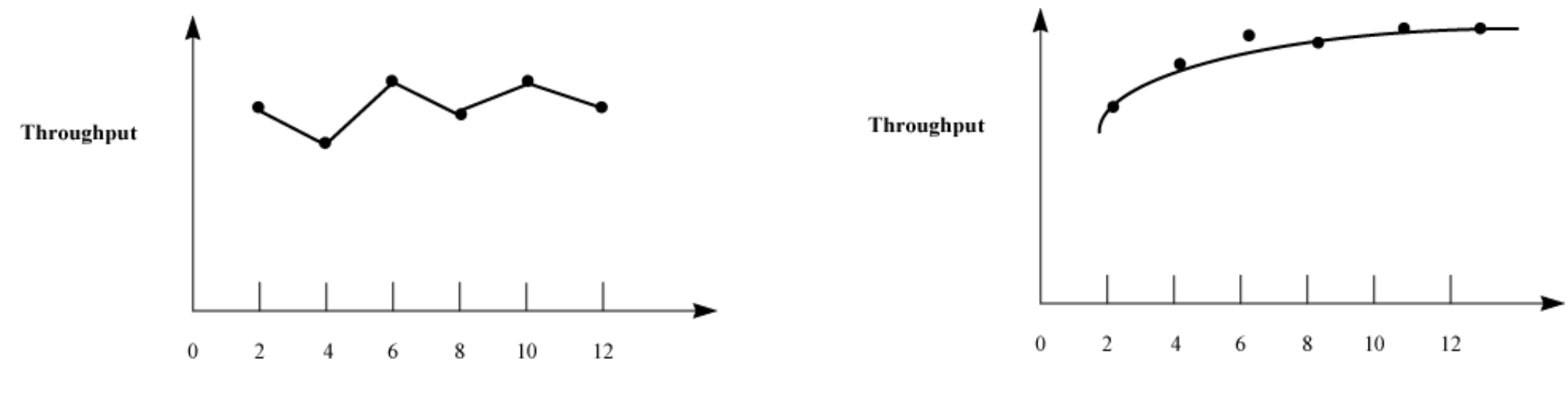

**9. Degeneracy Tests**: Try extreme configuration and workload

- One CPU, Zero disk
- **10. Consistency Tests**
	- Similar result for inputs that have same effect, *e.g.*, 4 users at 100 Mbps *vs*. 2 at 200 Mbps
- **11. Seed Independence**: Similar results for different seeds

## **Outline**

- Common Mistakes in Simulation
- Types of Models
- Selecting a Language for Simulation
- Important Simulation Types
- Model Verification Techniques
- Model Validation Techniques
- Transient Removal

## **Model Validation Techniques**

- Validation techniques for one problem may not apply to another problem.
- **Aspects to Validate**
	- 1. Assumptions
	- 2. Input parameter values and distributions
	- 3. Output values and conclusions

#### • **Techniques**

- 1. Expert intuition
- 2. Real system measurements
- 3. Theoretical results

### **1. Expert Intuition**

- Most practical and common way
- **Experts** = Involved in design, architecture, implementation, analysis, marketing, or maintenance of the system
- **Expert selection** = function of Life cycle stage
- Present assumption, input, output
- Better to validate one at a time
- See if the experts can distinguish simulation *vs*. measurement.

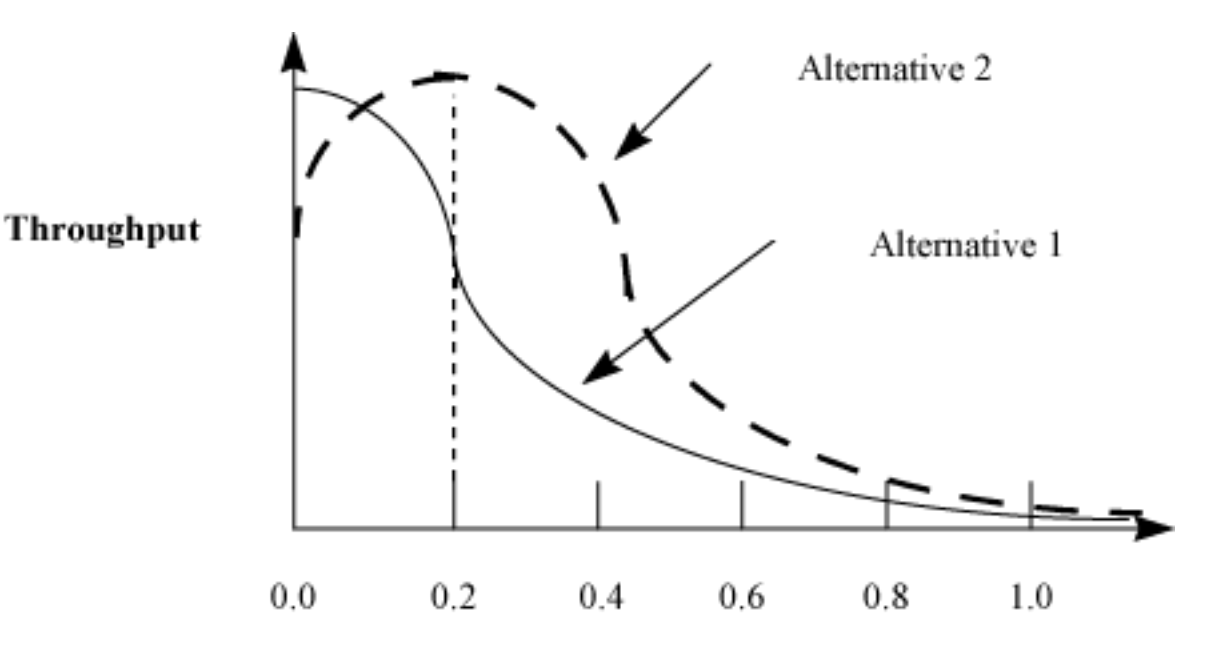

Probability of packet loss

### **2. Real System Measurements**

- Compare assumptions, input, and output with the real world.
- Often infeasible or expensive.
- Even one or two measurements add to the validity.

### **3. Theoretical Results**

- Analysis = Simulation
- Used to validate analysis also
- Both may be invalid
- Use theory in conjunction with experts' intuition
	- E.g., Use theory for a large configuration
	- Can show that the model is not invalid

## **Outline**

- Common Mistakes in Simulation
- Types of Models
- Selecting a Language for Simulation
- Important Simulation Types
- Model Verification Techniques
- Model Validation Techniques
- Transient Removal

### **Transient Removal**

- Generally steady state performance is interesting
- May need to remove the initial transient part

### **Transient Removal Techniques**

#### **1. Long Runs**

- Wastes resources
- Difficult to ensure that it is long enough

#### **2. Proper Initialization**

- Start in a state close to the expected steady state
	- $\Rightarrow$  Reduces the length and the effect of the transient state
- **3. Initial Data Deletion**
	- Delete some initial observation

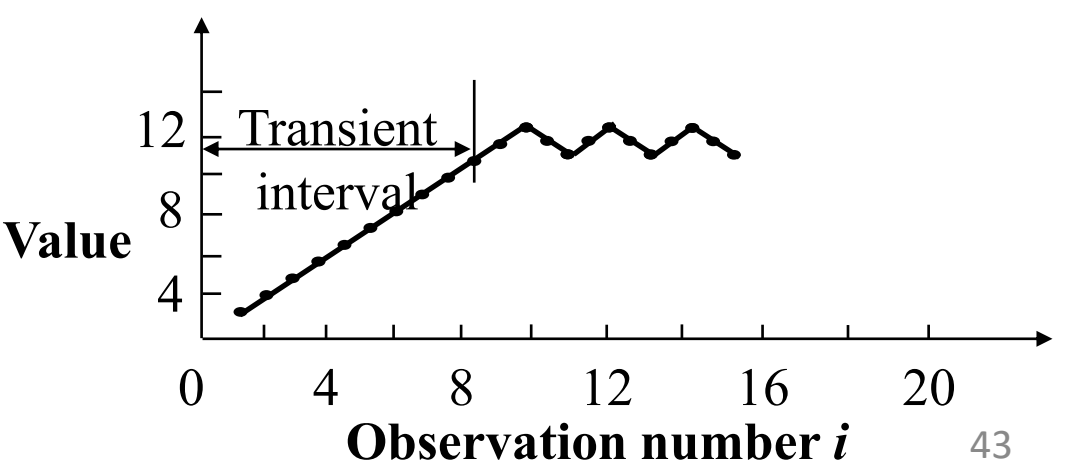

## **Summary**

- Common Mistakes in Simulation
- Types of Models
- Selecting a Language for Simulation
- Important Simulation Types
- Model Verification Techniques
- Model Validation Techniques
- Transient Removal